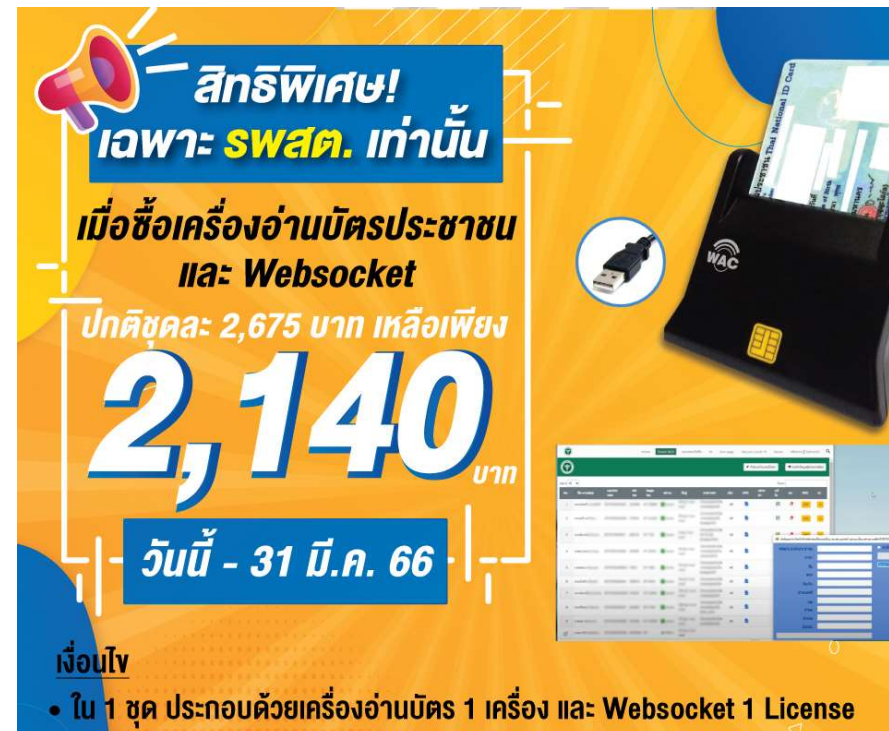

- เมื่อติดตั้ง Websocket แล้ว ให้ส่ง serial code มายังบริษัทเพื่อขอรับ Activate code
- ราคานี้รวม VAT แล้ว ขอใบเสนอราคาและออกใบกำกับภาษีได้
- อุปกรณ์ส่งฟรี ส่วน Activate code ส่งทางไลน์หรืออีเมล

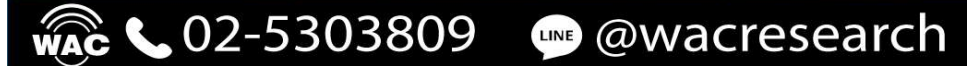

# WAC WEBSOCKET

- เครื่องมือช่วยให้เวบไซต์ของคุณเชื่อมต่อกับเครื่องอ่าน บัตรประชาชนได้
- เพียงติดตั้ง WAC Websocket และเครื่องอ่านที่คอม ้ ของคุณ เพียงเท่านี้ก็ใช้กับเวบของ โรงพยาบาลส่งเสริม สุขภาพตำบล (รพสต.) ได้ทันที

้ เชื่อนต่อกับเครื่องอ่านบัตร ประชาชน, เครื่องสแกนพาสปอร์ต <u> และเครื่องสแกนลายนิ้วมือได<sup>้</sup>ทันท</u>ี

รองรับ Browser ทุกชนิด

 $\overline{\phantom{a}}$ 

 $\overline{\phantom{a}}$ 

รองรบัมาตรฐาน html5 และ javascript

 $\overline{\phantom{a}}$ 

เหมาะสำหรบั Web developer, Web master, programmer

 $\mathcal{L}_\mathcal{L}$ 

ม ีSample Code

#### WAC RESEARCH CO..LTD.

9 Soi Ladpraowanghin 33, Ladpraowanghin Rd., Ladprao, Ladprao, Bangkok 10230 025303809-10, 025381038 Line ID : @wacresearch

#### WAC Websocket คืออะไร

WAC Websocket คือตัวช่วยให้เวบไซต์สามารถเชื่อมต่อ กับอุปกรณพิเศษภายนอกตางๆไดโดยตรง เชน เครื่องอาน บัตรประชาชน, เครื่องสแกนพาสปอรต, เครื่องสแกน ลายนิ้วมือ เปนตน เพียงติดตั้งเครื่องอานบัตรประชาชน (หรืออุปกรณที่กำหนด) และ WAC Websocket ไวที่ คอมพิวเตอรของคุณ ก็สามารถใชงานไดทันที ทั้งนี้เวบไซต ที่จะใช้งานต้องมีการติดตั้งโค้ด WAC Websocket เอาไว้ ก่อนแล้ว

## ทำไมตองใช WAC Websocket

โดยปกติเวบไซตตางๆจะสามารถเชื่อมตอกับอุปกรณ ภายนอกพื้นฐาน เชน ไมค, หูฟง ฯลฯ ไดอยูแลว แตไม สามารถเชื่อมตอกับอุปกรณภายนอกอื่นๆได เชน เครื่อง อานบัตรประชาชน, เครื่องสแกนลายนิ้วมือ, เครื่องสแกน เอกสาร ฯลฯ เพื่อความปลอดภัยจึงไดมีการจำกัดการใช ้อุปกรณ์ แม้อุปกรณ์เหล่านี้จะมีความแพร่หลายมากขึ้นแต่ก็ ยังไมสามารถเชื่อมตอกับเวบไซตไดโดยตรงอยูดี ดังนั้นจึง ต้องใช้ WAC Websocket เป็นตัวช่วยในการเชื่อมต่อ เพียง ติดตั้งโคด WAC Websocket ลงในเวบไซตที่คุณสรางและ ติดตั้ง Websocket client ที่เครื่องลูกขาย เพียงเทานี้ก็ ใชไดทันทีเหมาะสำหรับ โปรแกรมเมอร, Web developer เป็นต้น

# ตัวอยางการใชงานจริง

- โรงพยาบาลสงเสริมสุขภาพตำบล ใชรวมกับเครื่อง อานบัตรประชาชน เพื่อนำขอมูลจากบัตรประชาชน ผูปวยกรอกในฟอรมตามตำแหนงที่กำหนด แทนการ พิมพเอง
- โปรแกรมโรงแรม EZEE ใชรวมกับเคร่อืงอานบัตร ประชาชนและเคร่ืองสแกนพาสปอรต เพื่อนำขอมูลผู เขาพักกรอกในฟอรมตามตำแหนงที่กำหนด แทนการ พิมพ์เอง

### เงื่อนไขการใชงาน

- WAC Websocket 1 license ติดตั้งกับคอมพิวเตอร ได 1 เครื่องเทานั้น
- เมื่อติดตั้งแลว ใหสง Serial code กลับมาเพื่อขอรับ Activate key
- กรณีลง Windows ใหม สามารถใช Activate key เดิมได้ แต่ถ้าเปลี่ยนเครื่องใหม่ต้องขอ Activate kev สำรองใหม่ (หากขอ Activate key สำรองเกินจำนวน ที่กำหนดต้องซื้อใหม่)

#### System Requirement

- Win 7,8,10,11
- Core i3 ขึ้นไป
- RAM 8GB ขึ้นไป